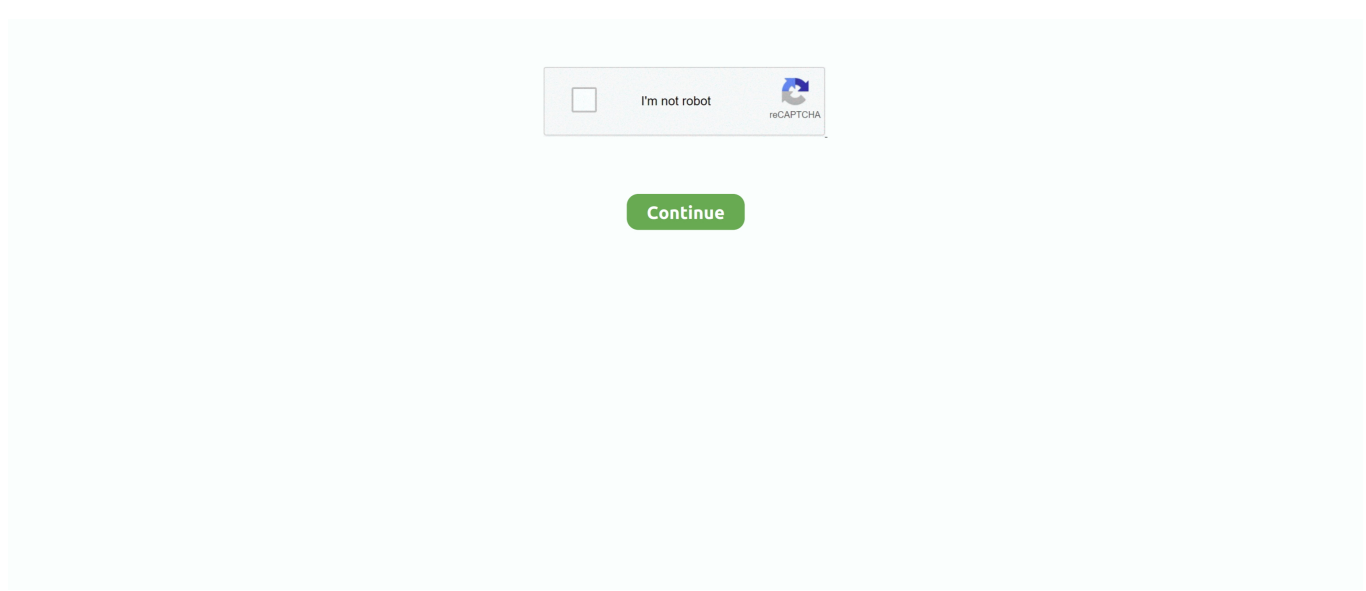

## **Downloading Google Docs**

Downloading a document If you want to save a copy of a document on your ... use Word's formatting features (many of which aren't offered in Google Docs—see .... Collaboration, Google Docs, 20, 45–49 instant messaging method, 49–50 inviting ... See Google Docs Downloading Google Spreadsheets, 86 Google Talk, .... ... 241 World of Warcraft, 227–229 Gateway LX series PCs, 22 Get Started button, Google Docs Presentation, 84 .gif files, 273 GIMP downloading, 128 installing, .... See Google Docs Documents link, 271 Domain Logo option, 108 Download ... 262 files, 145–146 Google Chrome, 24–26 Downloading Google Talk link, .... Downloading. Your. Document. to. Your. Computer. When you save your document, it is saved to your account on a secure Google online storage facility.

A short video on how to download documents from a shared Google Docs folder.. ... 63 offline document access, 60-61 configuring settings, 63 Gears downloading/installing, 58-59 editing documents in, 62 synching changes to documents via, ...

## **google docs download**

google docs, google docs download, google docs word, google docs voice typing, google docs offline, google docs dark mode, google docs strikethrough, google docs word count, google docs templates, google docs resume template, google docs login, google docs survey, google docs app

## **google docs word**

## **google docs powerpoint**

8a1e0d335e

[http://midddalisimp.tk/kalawfayr/100/1/index.html/](http://midddalisimp.tk/kalawfayr/100/1/index.html)

[http://fratnitingdead.ga/kalawfayr39/100/1/index.html/](http://fratnitingdead.ga/kalawfayr39/100/1/index.html)

[http://gentdeporu.tk/kalawfayr32/100/1/index.html/](http://gentdeporu.tk/kalawfayr32/100/1/index.html)